# 功

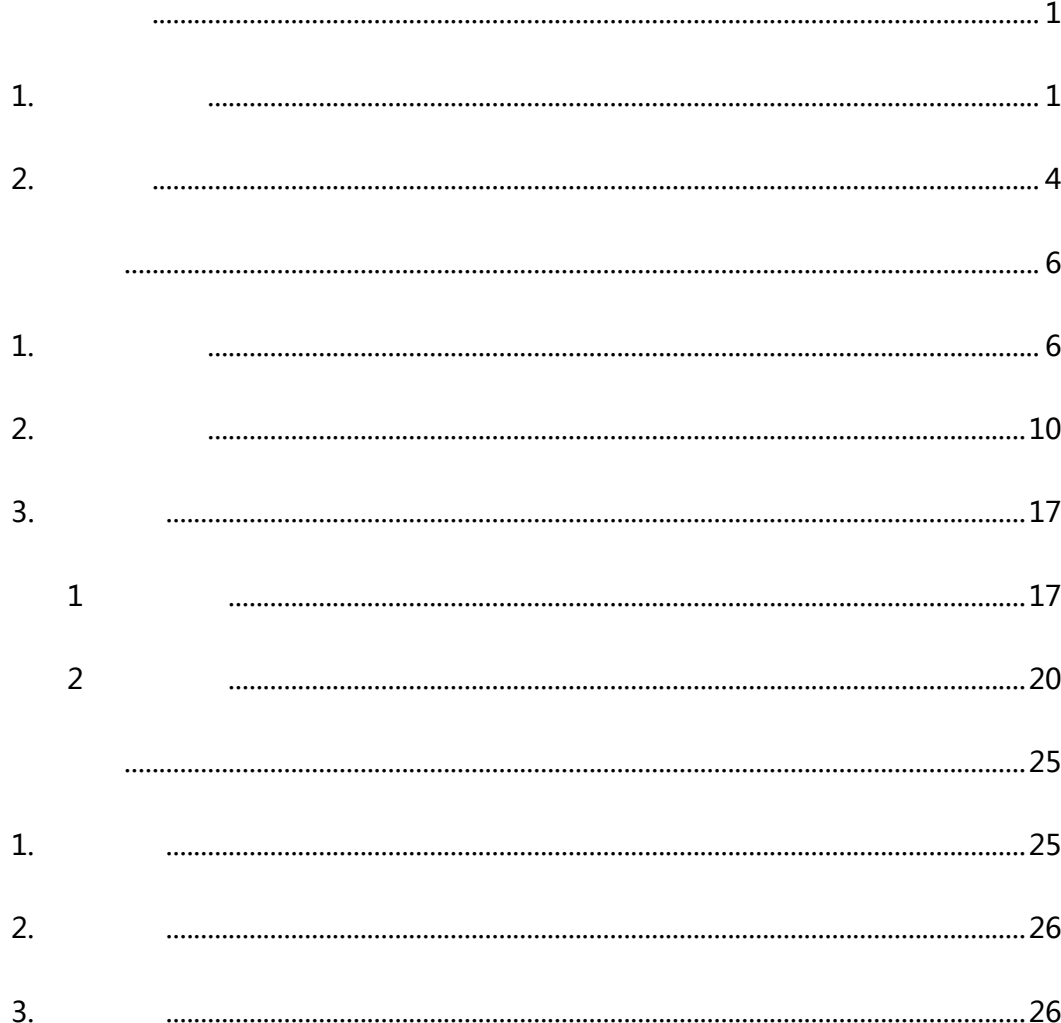

一汽舟

#### <span id="page-1-1"></span>1. 日

<span id="page-1-0"></span> $\overline{a}$ 

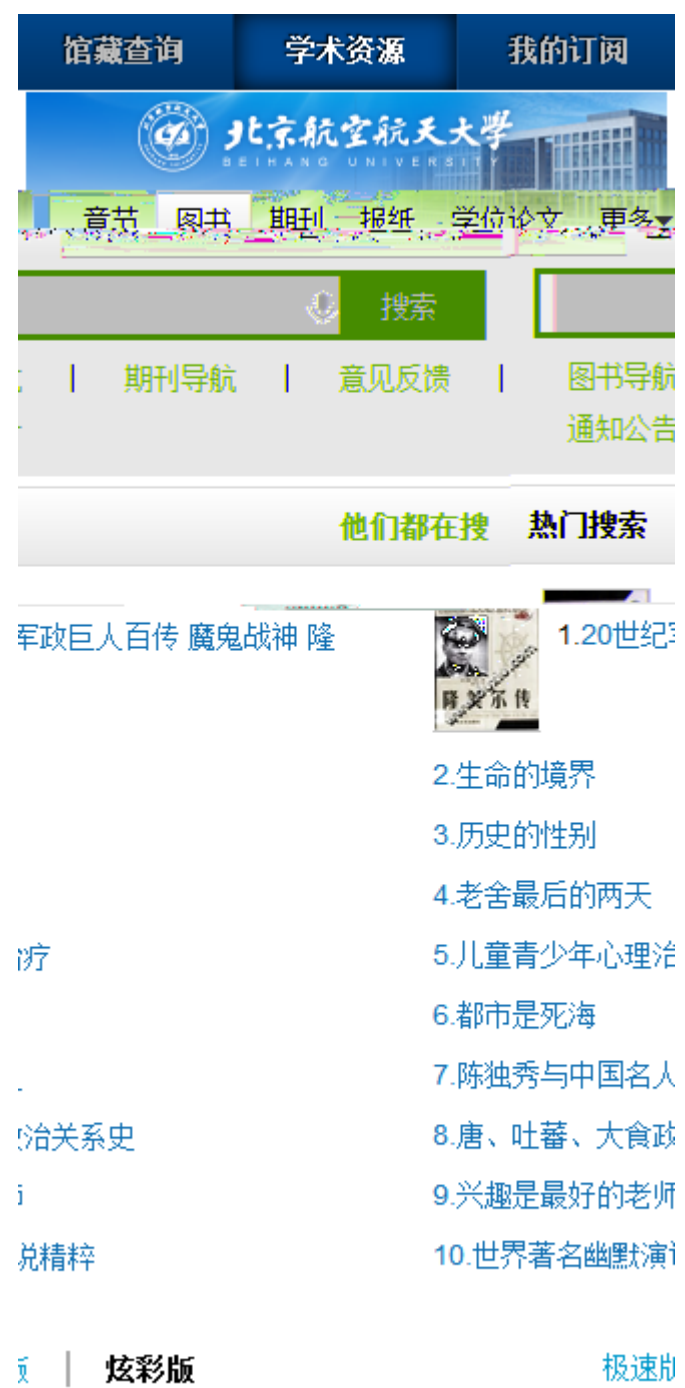

3360) 350 海洋動図出版

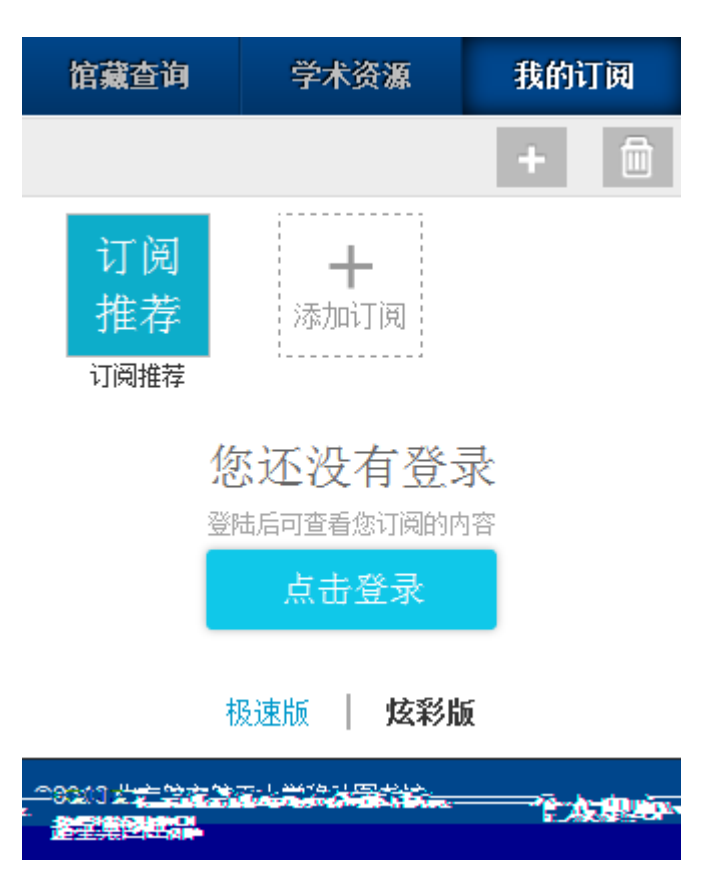

三运舟

第三步:选择手机密码登录方式。

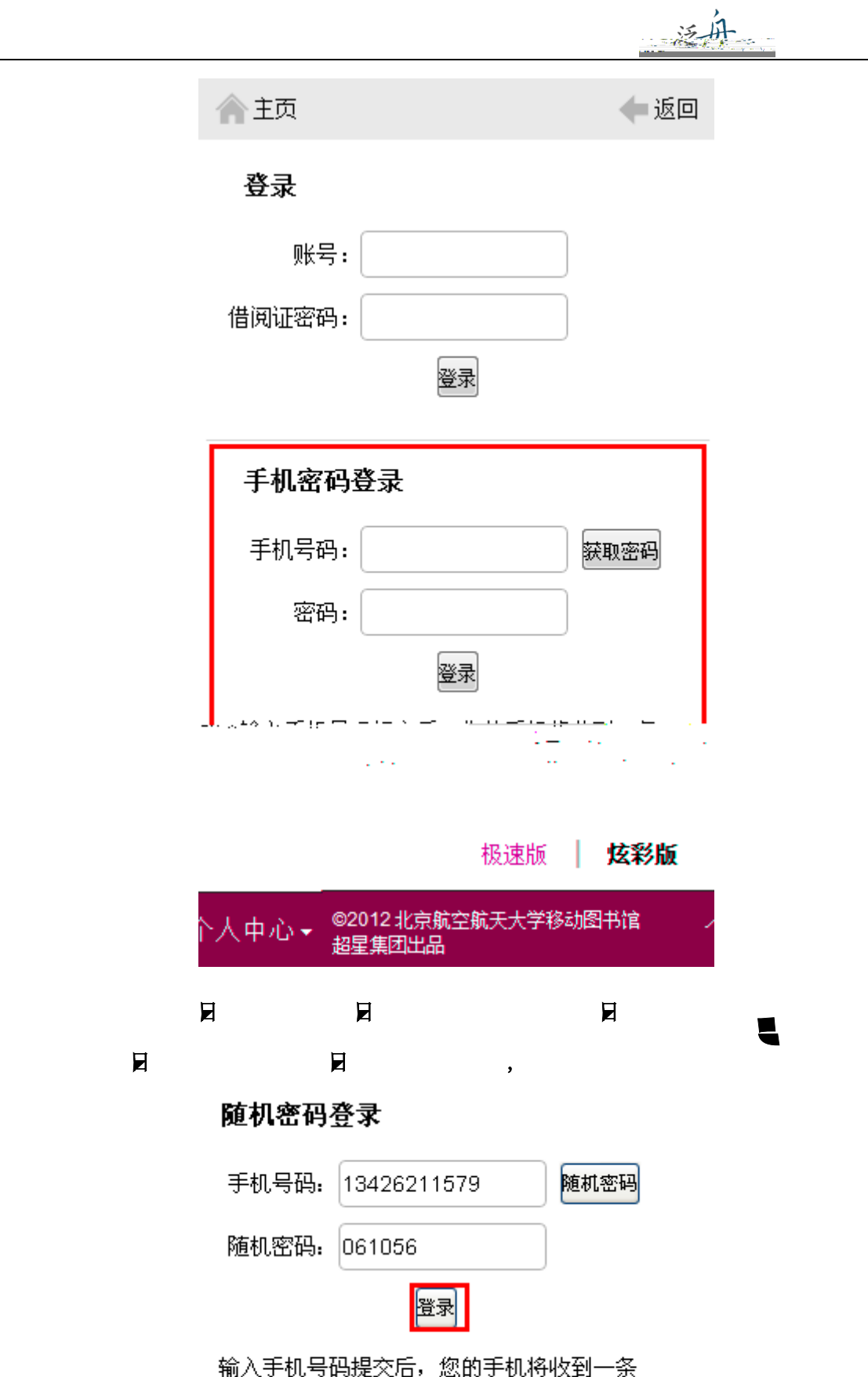

短信,内含有此次登录的随机密码。

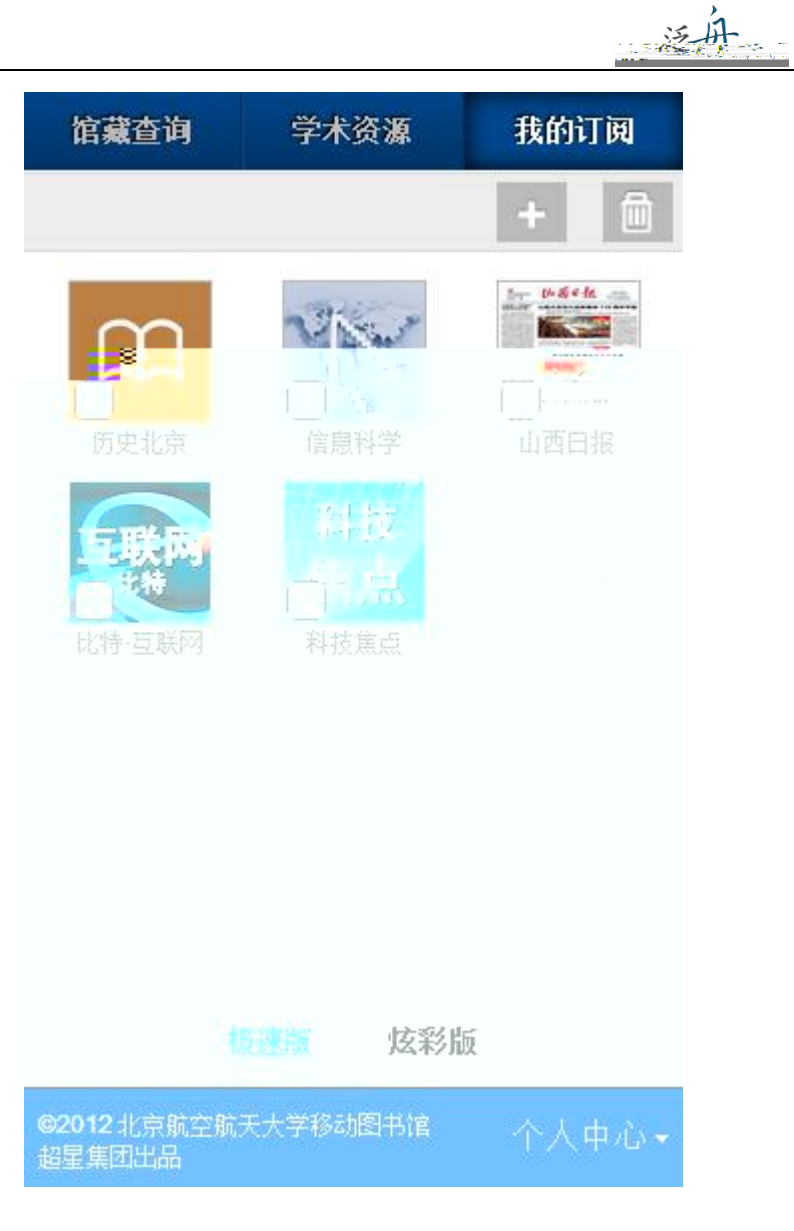

<span id="page-4-0"></span>**2.**账号用户

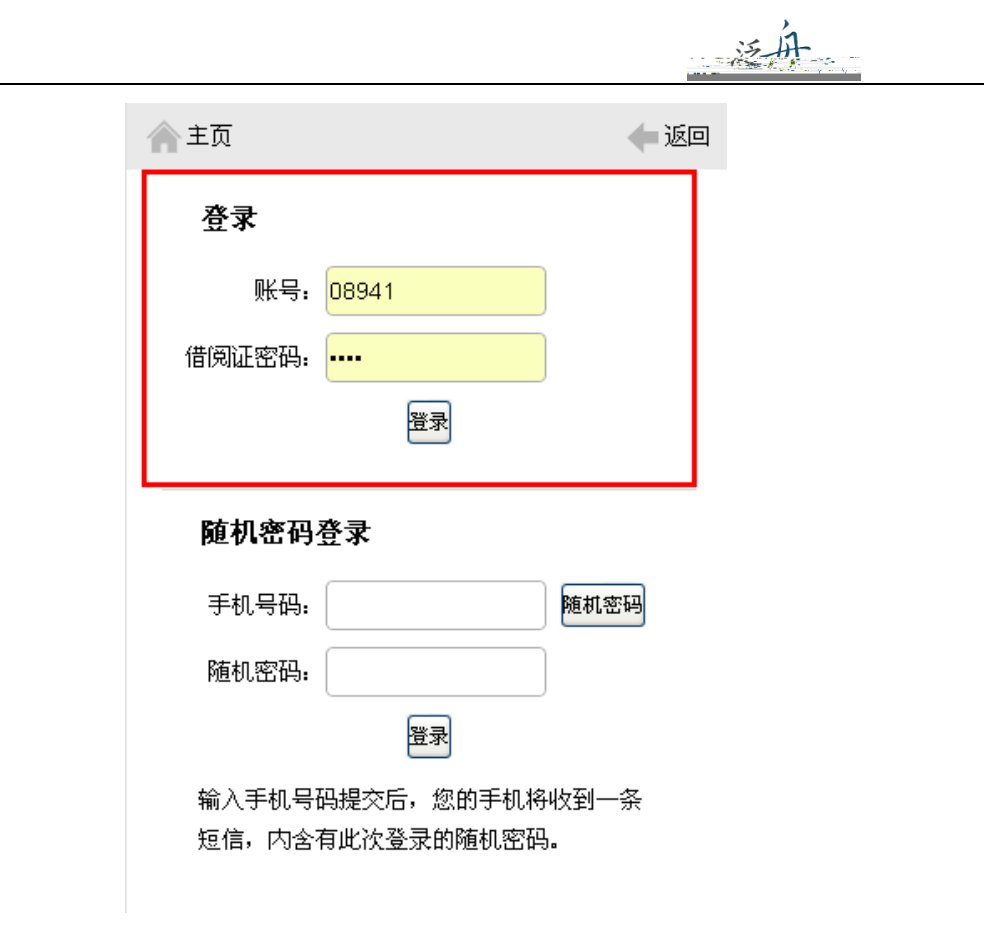

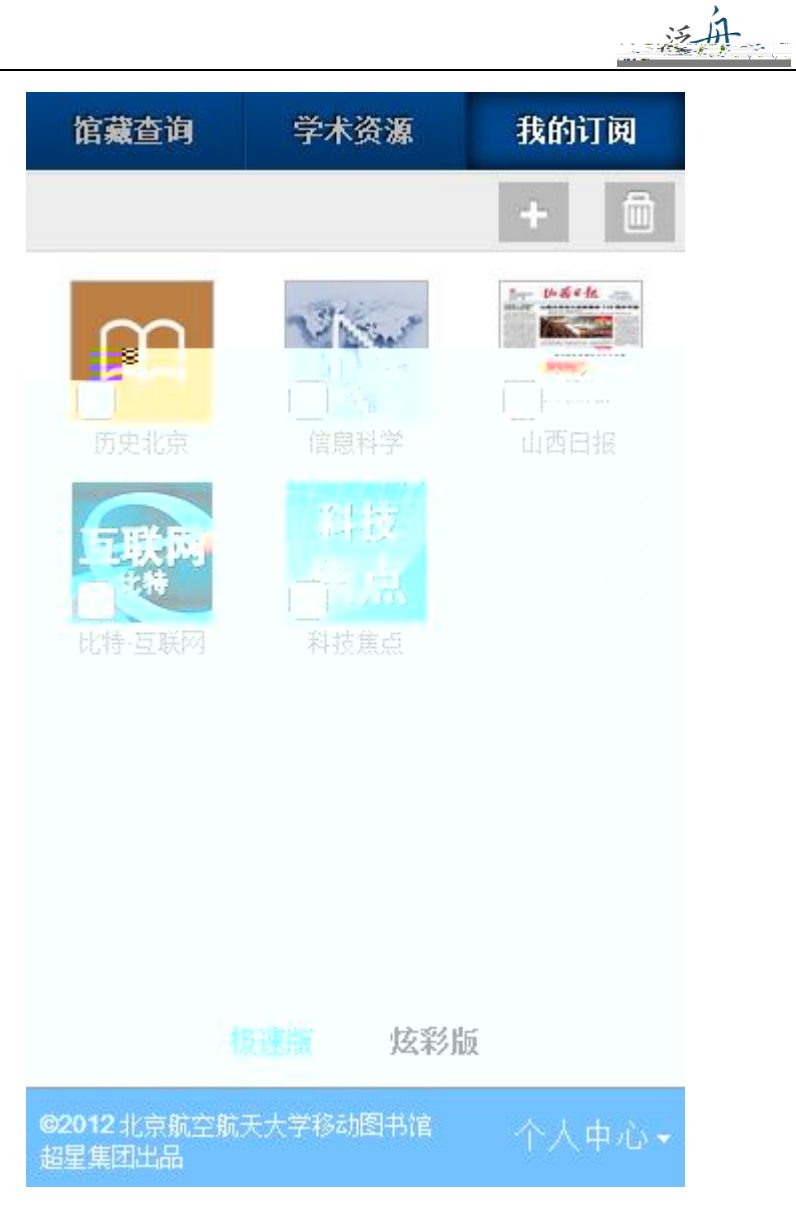

<span id="page-6-1"></span><span id="page-6-0"></span>**1.** 

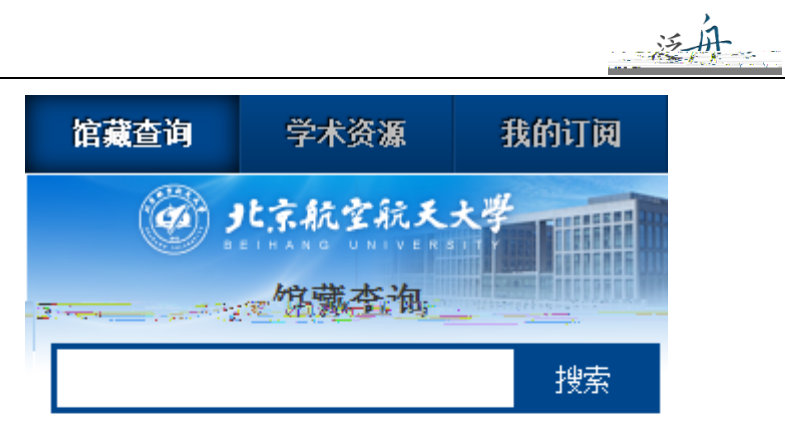

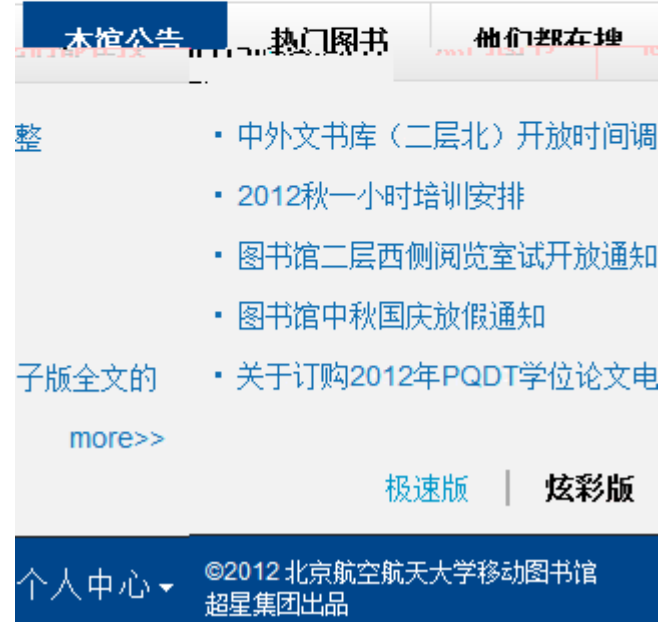

## 运舟

#### 馆藏查询 学术资源 我的订阅

1.航天控制系统加速贮存试验及评估方法研究 书名信息:邓钊著北京航空航天大学:控制工程 2012 馆藏信息: 馆藏复本: 1可借复本: 0 索书号: 1203257

2.航天702所R试验研发项目成本管理研究 书名信息:于洋著北京航空航天大学:工业工程 2012 馆藏信息: 馆藏复本: 1可借复本: 0 索书号: 1208321

3.航天·医学领域钛合金材料基础研究及应用 书名信息:主编程序,叶川科学出版社 2012 馆藏信 息: 馆藏复本: 4 可借复本: 3 索书号: V252.2/06

4.航天控制系统软件可靠性技术研究与设计 书名信息: 张维瑾著 北京航空航天大学: 控制工程 2012 馆藏信息: 馆藏复本: 1可借复本: 0 索书号: 1203298

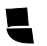

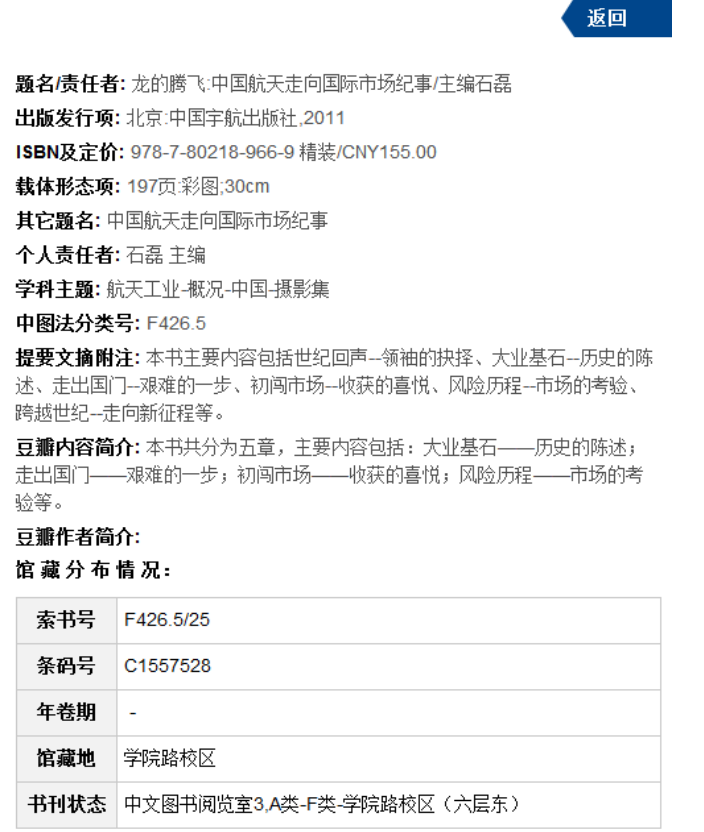

到顶部

返回

读者预约

运舟

题名/责任者:龙的腾飞:中国航天走向国际市场纪事/主编石磊 出版发行项:北京:中国宇航出版社,2011 ISBN及定价: 978-7-80218-966-9 精装/CNY155.00 载体形态项: 197页彩图;30cm 其它题名:中国航天走向国际市场纪事 个人责任者: 石磊主编 学科主题: 航天工业-概况-中国-摄影集 中图法分类号: F426.5 此书刊没有复本 此书刊可能正在订购中或者处理中,无法预约

泛丹

返回

题名/责任者: C语言经典编程282例/明日科技编著 出版发行项:北京:清华大学出版社,2012 ISBN及定价: 978-7-302-27659-3/CNY49.80 载体形态项: 435页:图;26cm 丛编项: C语言学习路线图 团体责任者:明日科技编著 学科主题: C语言-程序设计 中图法分类号: TP312C

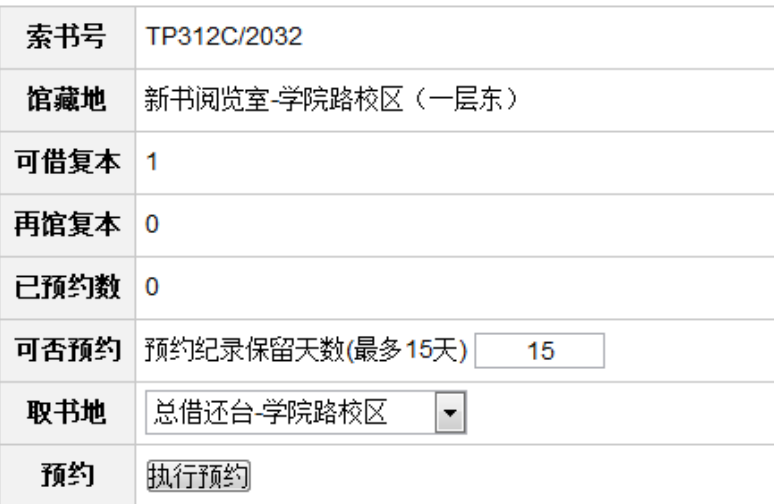

<span id="page-10-0"></span> $2.$ 

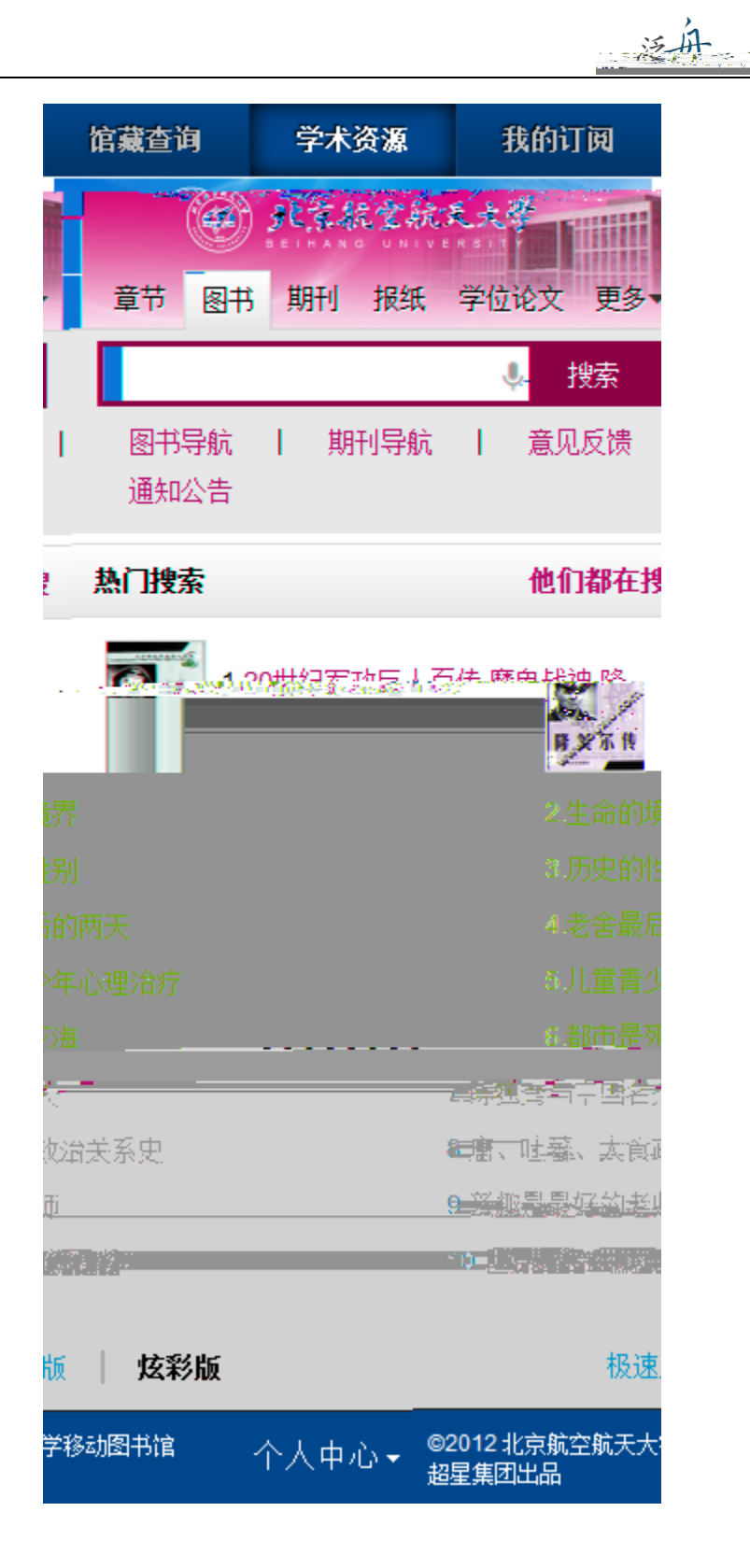

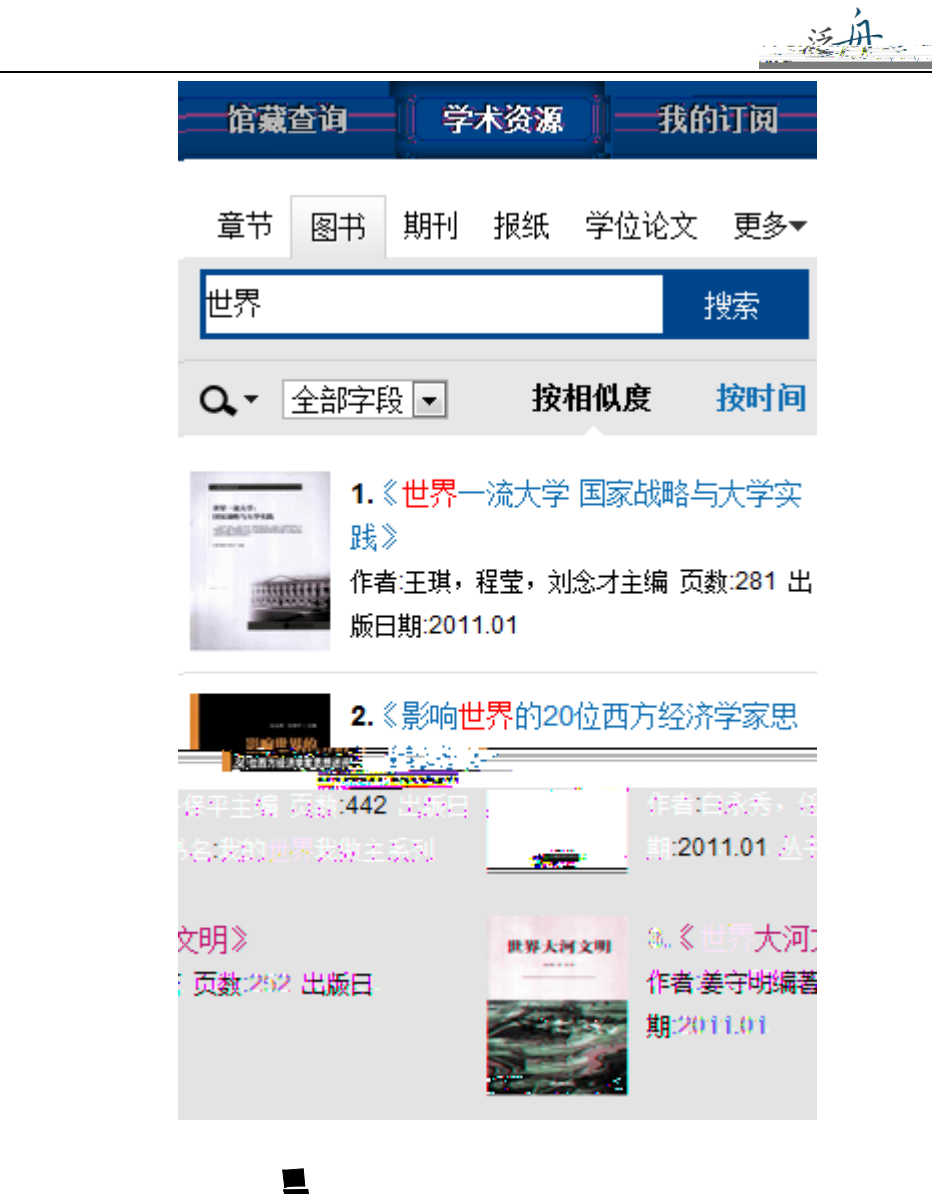

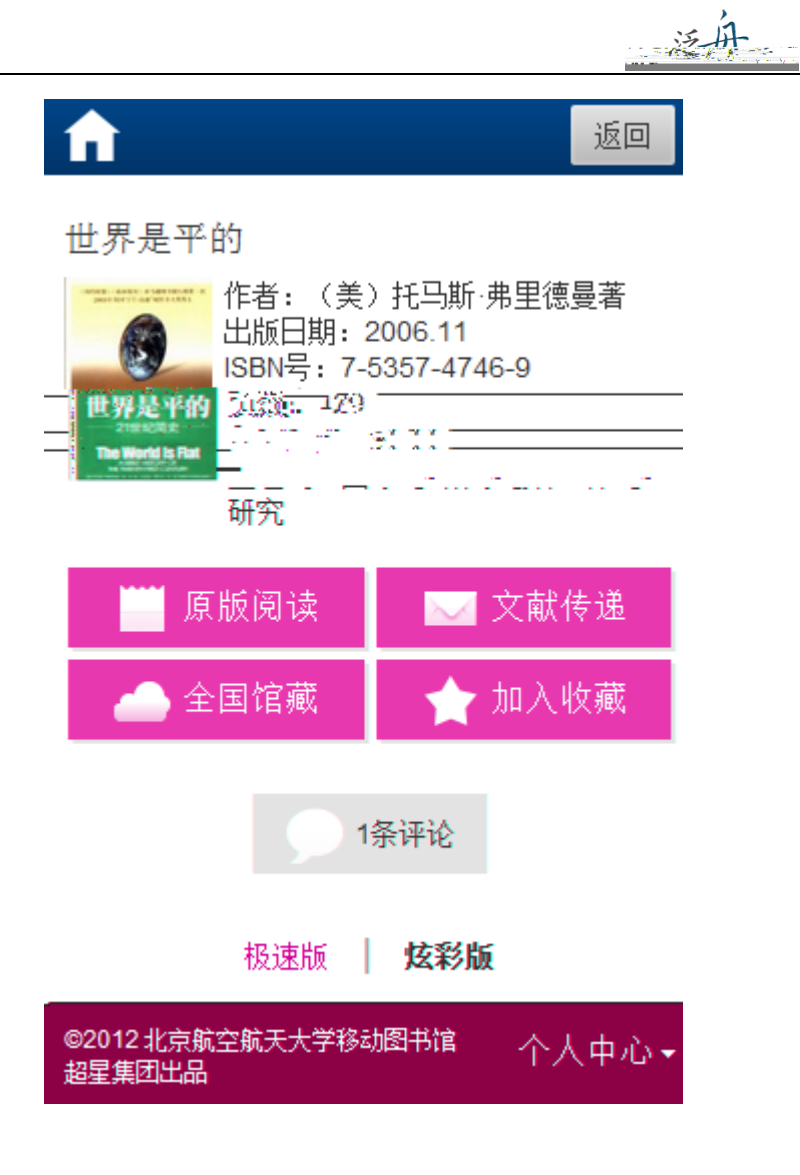

 $1.$   $\blacksquare$ 

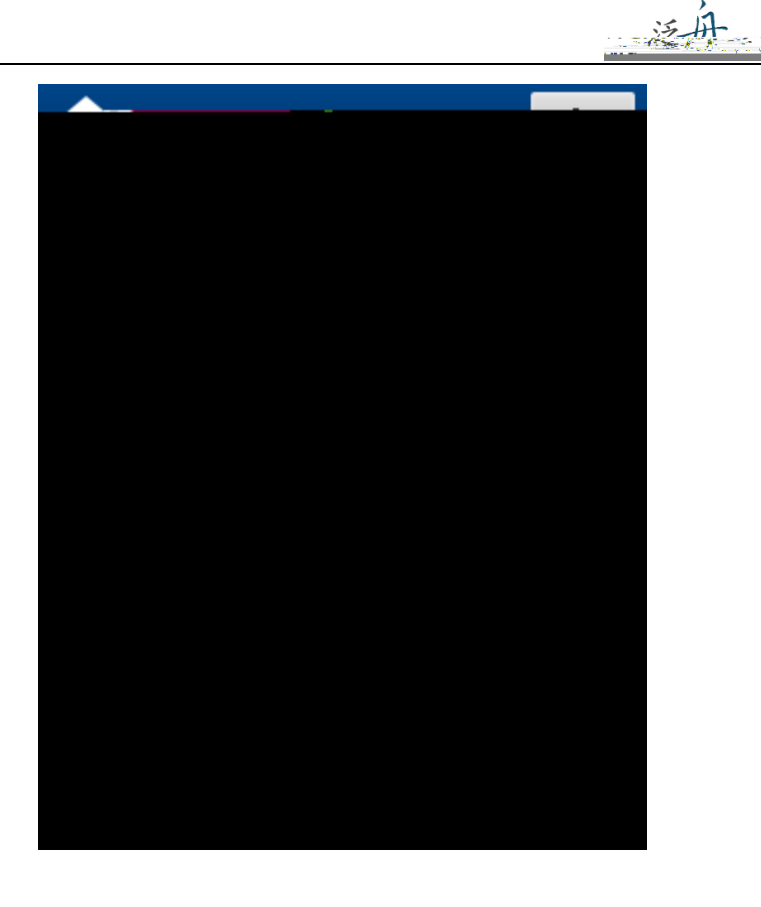

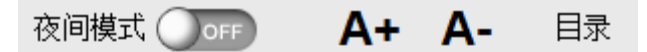

### 第一章 当我在睡梦之中

尊敬的殿下,作为天主教的虔诚信 徒,您热爱并乐于传播我们神圣的信仰, 并坚定地反对偶像崇拜和其他异端邪说, 因此,您决定派我克里斯托弗·哥伦布前往 印度诸邦,去见识那里的王公贵族、臣民 百姓, 去领略那里的山川人文、民俗民 情,以便找到能够让他们皈依我们的神圣 信仰的恰当方式, 您还要求我不要按照惯 常的方式从陆路到达东方, 而要我选择迄 今尚无人经由的西行路线。

摘自克里斯托弗哥伦布1492年的航海 日志

第一章 当代中国经济思想的发展概况

 $\mathbb{Z}^2$ 

 $\mathbf{3}$ 

#### 第一章 当代中国经济思想的发展概况

- 空国当代的经济思想不再传统而教案地坚持马克思主义; 它是在对…… , 马克思志兰类器系术类数的基本上, 中途音兰结合的经济系统的特征, 当步 成了电国特色的社会主义经济理论。可以说,中国当代的经济思想是一 股全新的、以整体经济和社会发展为目标的经济思潮。而这种新思潮的 \_形成,同许多新生事物一样都不是瞬间产生的,而是需要一个逐步发展 和积累的过程。

第一节二当代中国经济思想发展的几个重要阶段

 $\overline{a}$ 

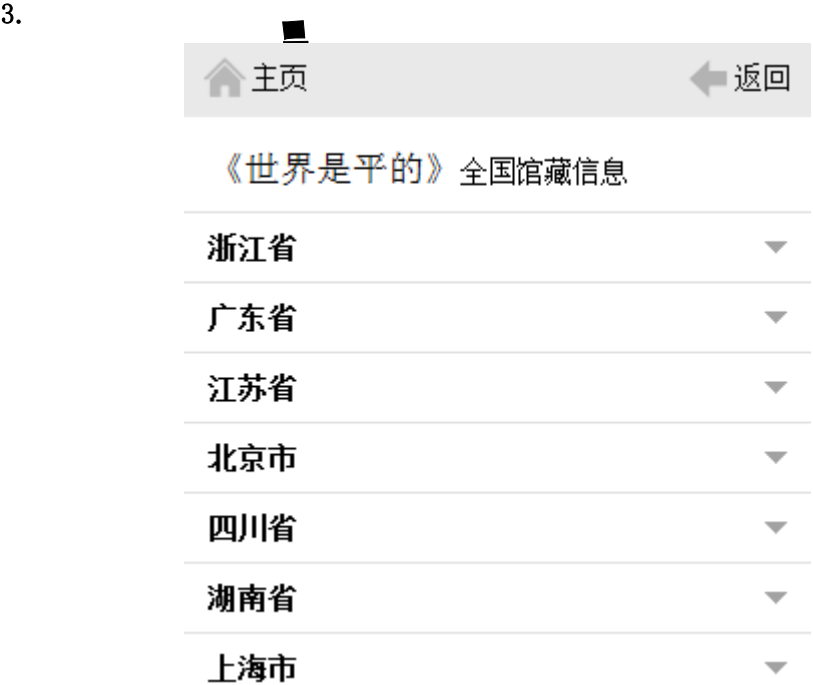

 $4.$ 

#### 文献传递

运舟

(提示: 本书共有正文页281)

正文页  $\overline{1}$ 页至 50 页

每次传递范围不能超过50页

回包含辅助页

版权页、前言页、目录页、附录页、插页

取消 确定

免责声明: 本咨询平台不承担任何由内容服务商<br>提供的信息所引起的争议和法律责任,一切争议 和法律责任请与内容服务商联系

느

咨询提交成功

您的文献传递请求已经收到。文献 咨询服务单位会将处理结果发送到 您的邮箱

> 继续咨询 返回图书页

Tips

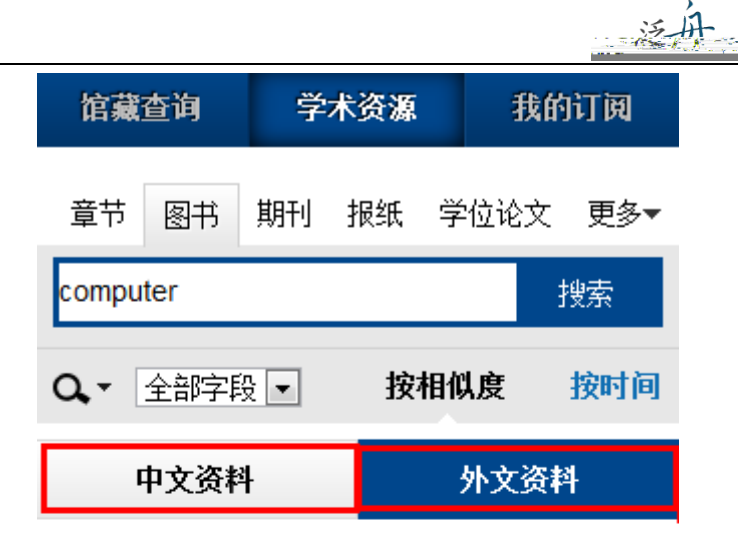

1. User-centered Computer Aided Language Learning

作者: Zaphiris, Panayiotis;Zacharia, Giorgos 出版社: Hershey, PA Idea Group Publishing 出版日期: 2006

2. Computer Security Update. Vol. 7, No. 1 出版社: Boynton Beach, FL Worldwide Videotex 出版日 期: 2006

3. Computer Workstations. Vol. 19, No. 1 出版社: Boynton Beach, FL Worldwide Videotex 出版日 期: 2006

4. Issues of Human Computer Interaction 作者: Sarmento, Anabela 出版社: Hershey PA : Idea Group Publishing 出版日期: 2005

<span id="page-17-1"></span><span id="page-17-0"></span>**3.** 我的订阅

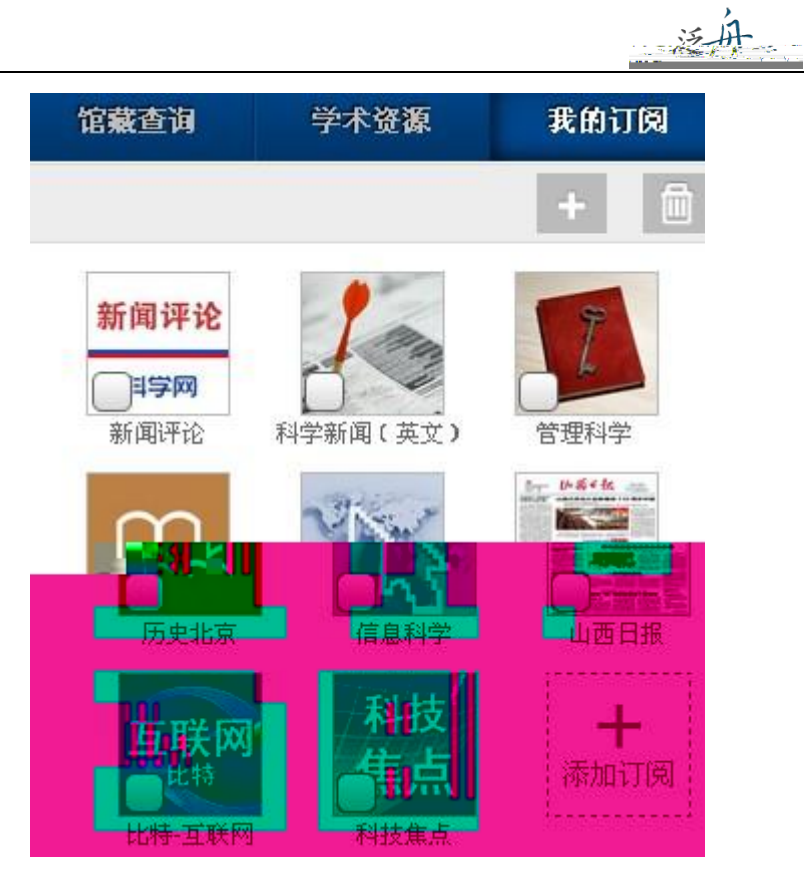

第二步:点击右上角" "添加订阅,进入内容中心,读者可以订阅自己感兴趣的新闻频道

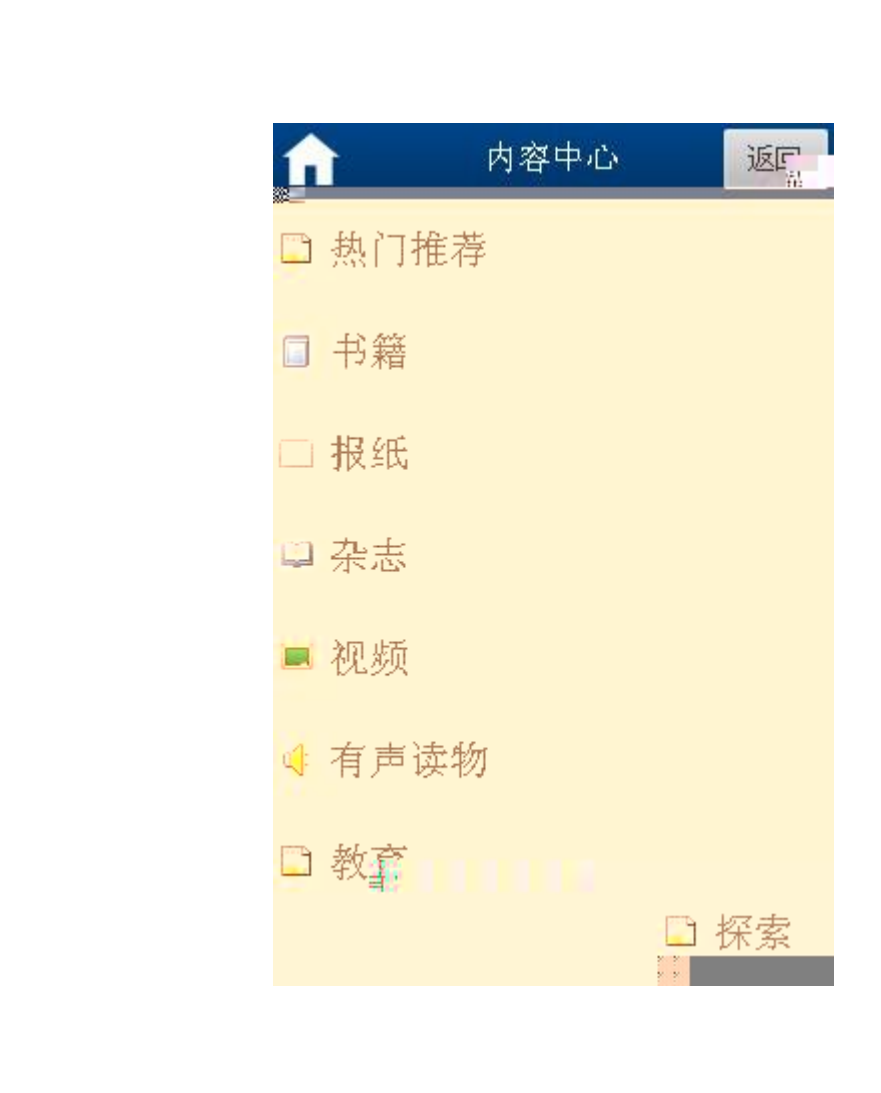

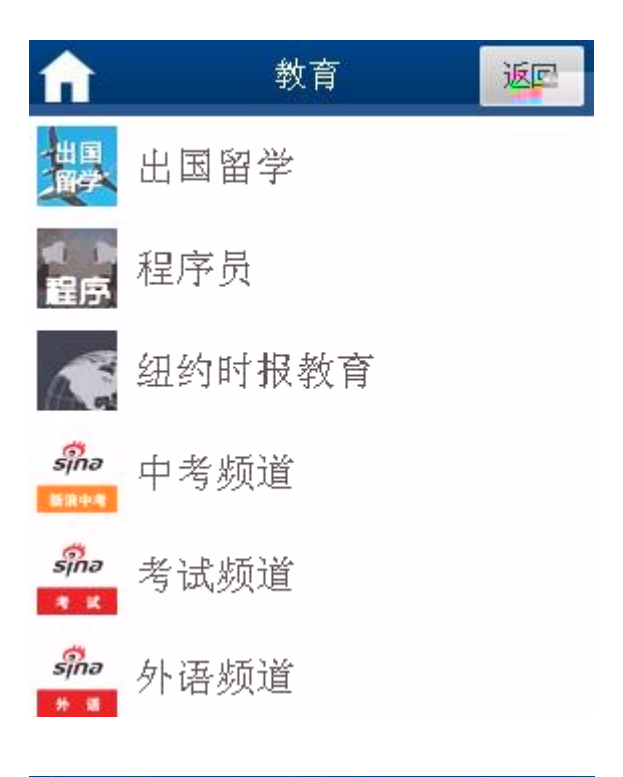

三运舟

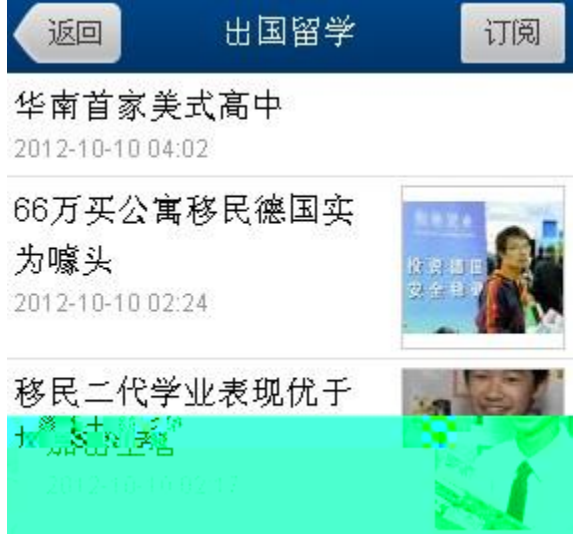

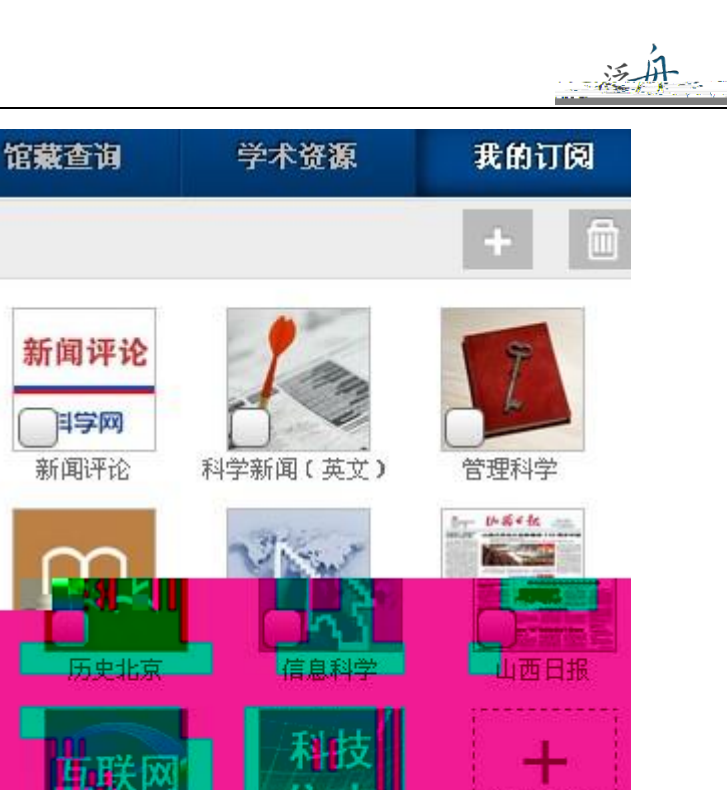

添加订阅

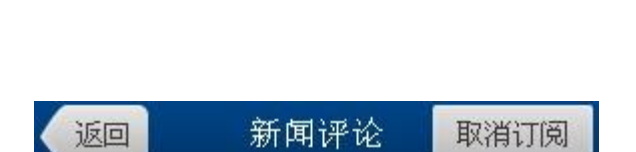

评论: 改个简历, 也需教授绝食抗 议?

2012-10-10 10:42

出特 互联网

昨日(10月9日),收到清华大学工程物理系系务会 的道歉邮件后,该系台籍教授程曜终于停...

中国科学报: 不要让排行榜牵动大学 神经

2012-10-10 08:17 10月3日,英国《泰晤士报高等教育副刊》发布了新 一年度的世界大学排行榜,在榜单上,北...

评论: 南科大不要成为"舌尖上的南 科大"<br>2003年31

■熊门 音 2010年<sub>当古</sub>岑涛射桥长东给党<mark>告迎</mark>密始的品。<br><mark>游</mark>潮道<sup>高速</sup>:"亲照泰进科士建林 典型 鹤 那里

<span id="page-20-0"></span>**2**)阅读导航:

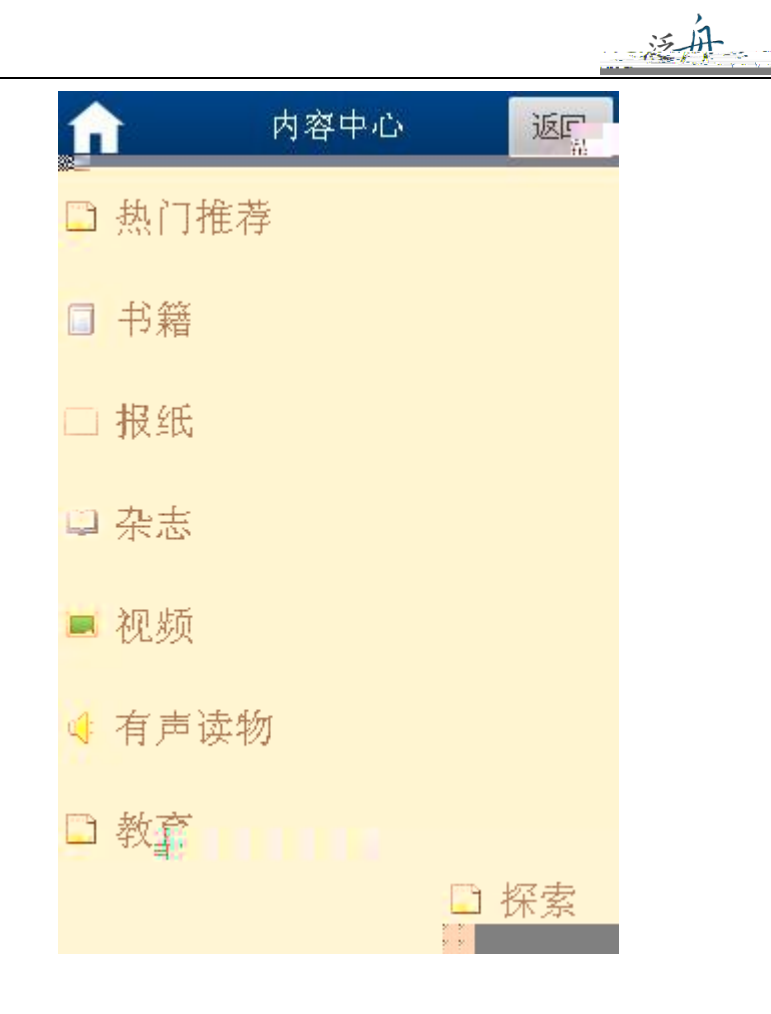

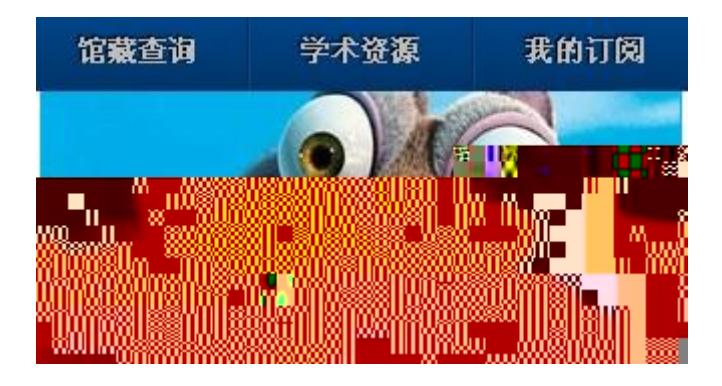

打

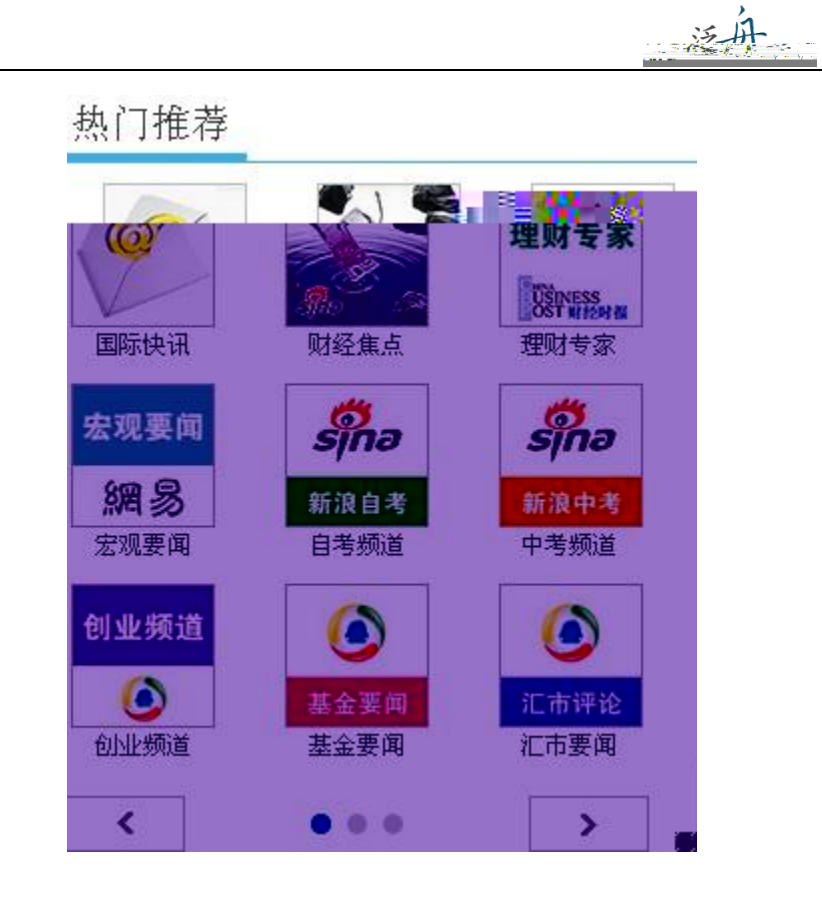

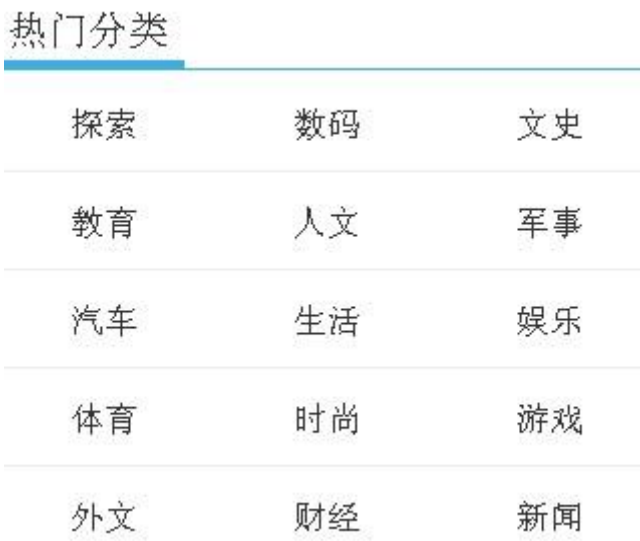

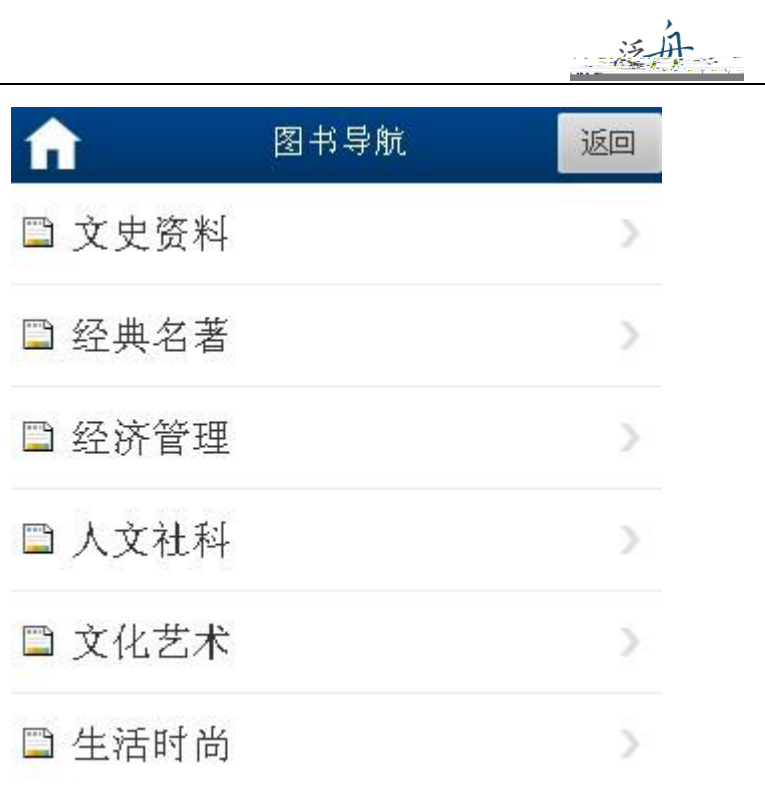

iii.

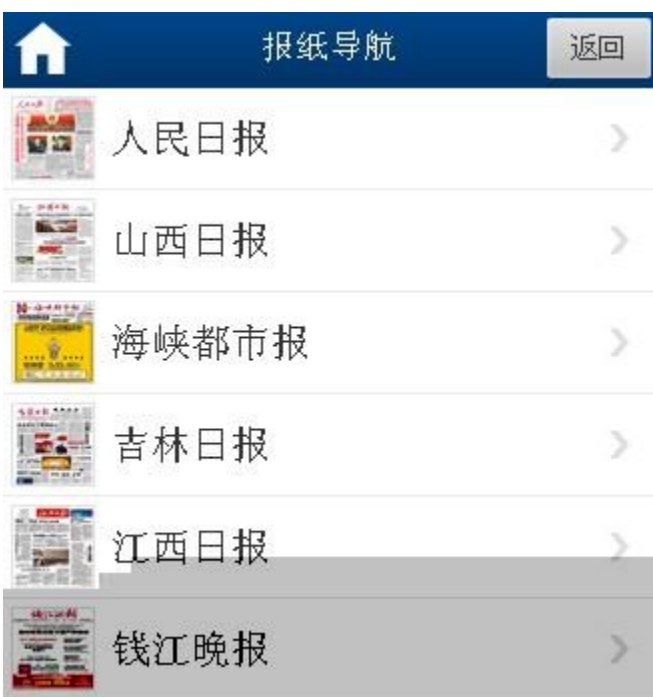

三运舟

 $\ddot{\textbf{d}}$ 借事实,可以根据导航分类查看的关系,可以根据导航分类查看

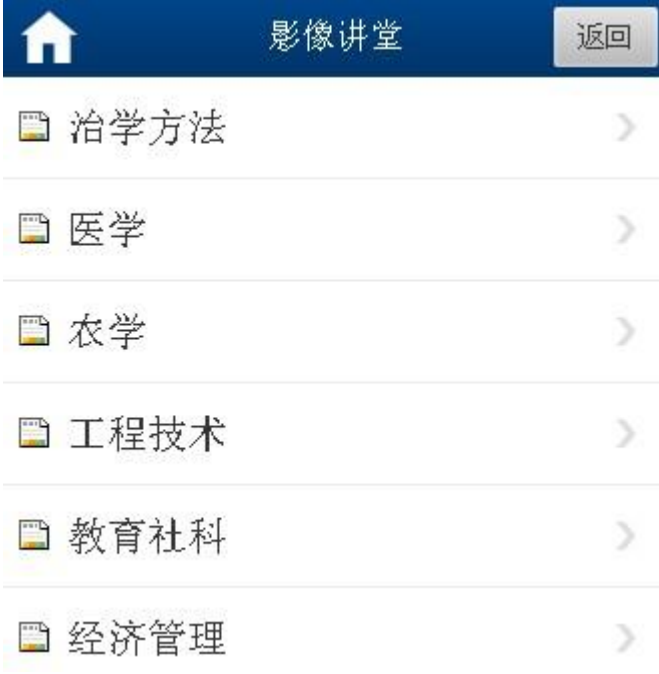

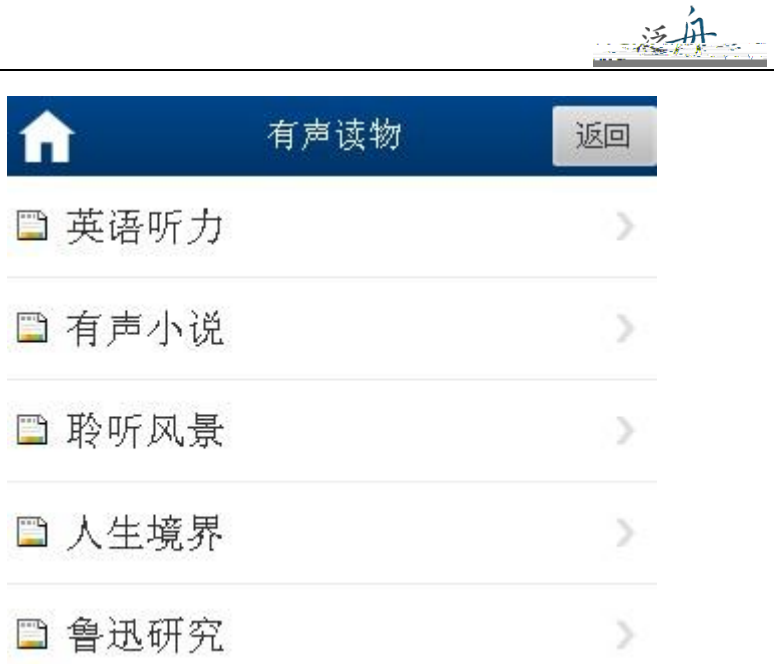

<span id="page-25-0"></span>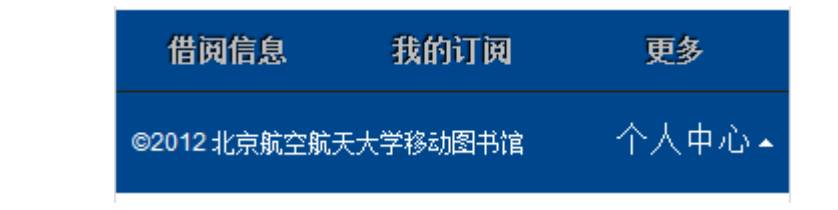

<span id="page-25-1"></span>1.借阅信息:点击"借阅信息",进入"个人借阅信息",读者可以查看纸本馆藏借阅信息。

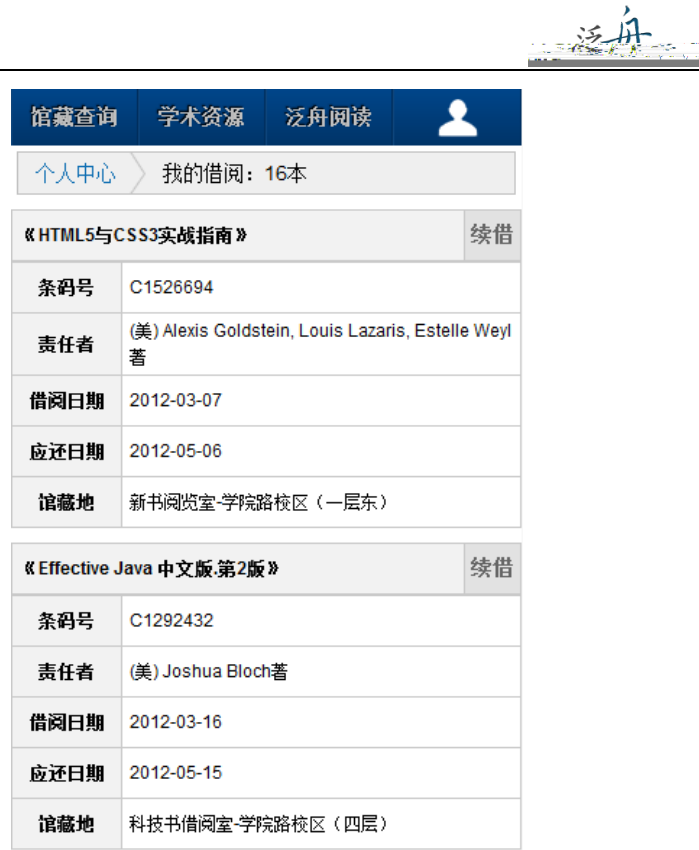

<span id="page-26-0"></span>

<span id="page-26-1"></span>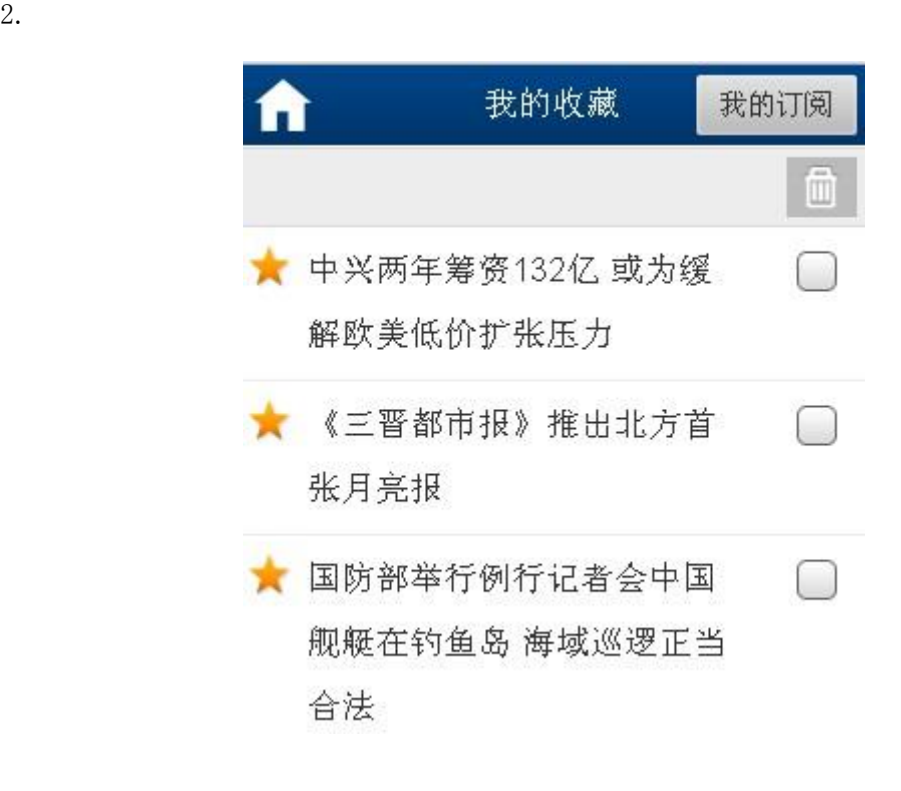

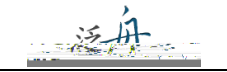

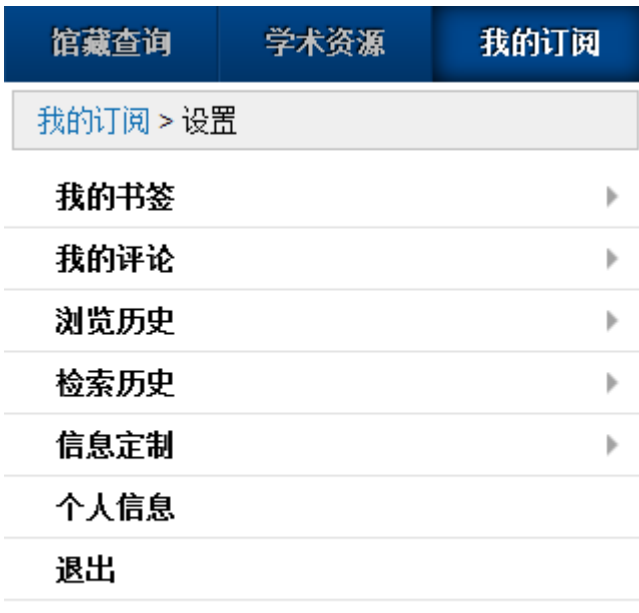

 $A.$   $:$ 我的订阅 学术资源 馆藏查询 圃 历史北京 生命的境界

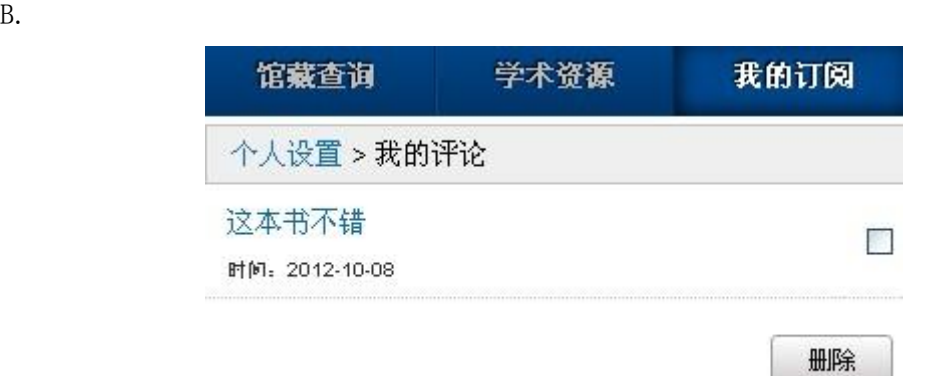

## 送舟

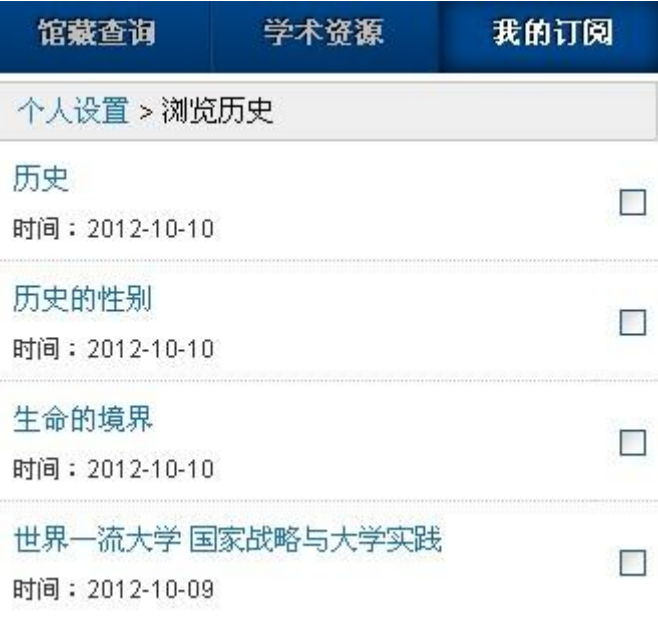

 $D.$ 

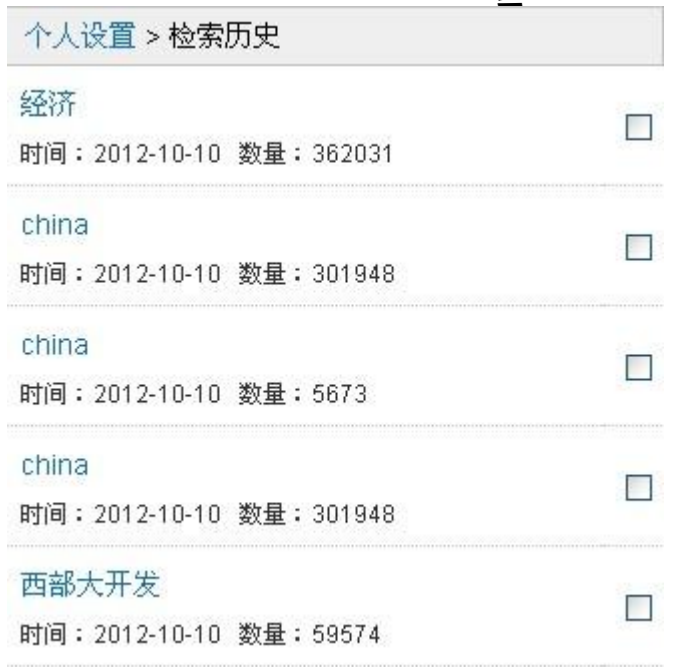

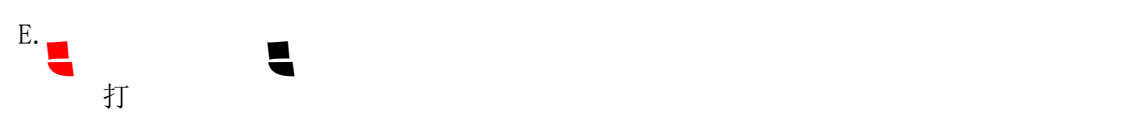

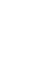

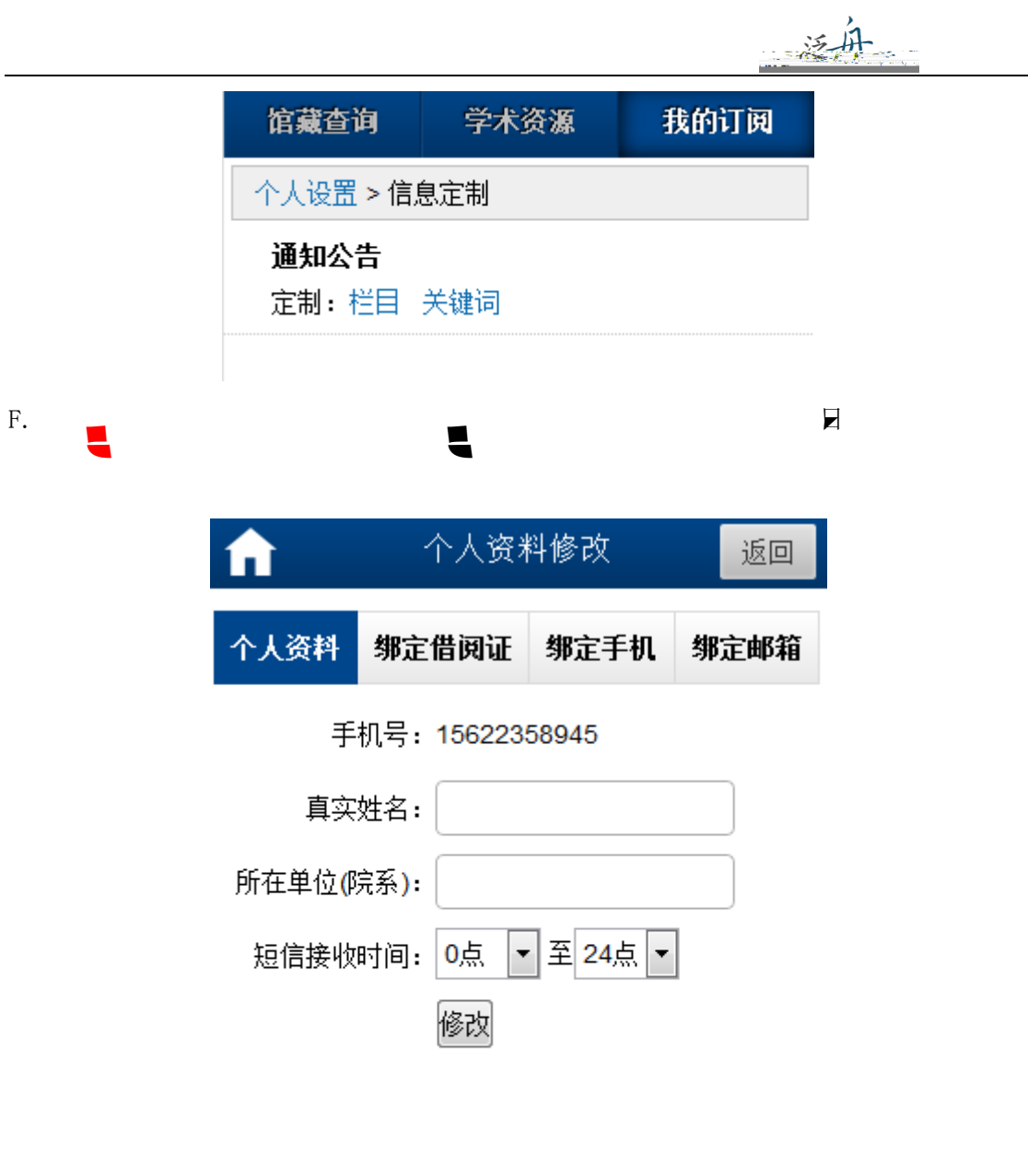

极速版 | 炫彩版

J.